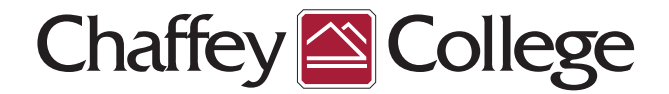

# HIGH SCHOOL DUAL ENROLLMENT APPLICATION PROCESS

There are **TWO** parts to the application: (You only need to complete this ONE time!) Please read before starting the free Chaffey College application:

### Create a CA Community College user account

Once you receive confirmation that an account has been created. Please proceed with the second part of the application.

### Apply to Chaffey College

Re-enter the information on the Chaffey College application. See "Important Reminders" for special considerations.

> If BOTH parts have been completed correctly, you will receive your 7-digit student ID number via a welcome email from Chaffey College's Admissions and Records Department within 24 hours.

# CLICK HERE TO [BEGIN](https://www.opencccapply.net/gateway/apply?cccMisCode=921) [APPLICATION](https://www.opencccapply.net/gateway/apply?cccMisCode=921)

#### IMPORTANT REMINDERS:

- Be sure to enter your name and date of birth correctly. (Only enter two last names or hyphenated names if you use both names on ALL documents).
- Enter a phone number where you can be contacted
- Select high school from dropdown, DO NOT choose "Other" and type name
- SSN numbers are not needed on the application
- If you are a graduating 8th grader (incoming 9th grader), please list the high school you **WILL BE** attending in fall. Do not leave high school blank.
- Use a personal email address. (Not a school or parent's email address)
- Under "Educational Status" select *"Attending high school and college at the same time"*

Questions about the application or process, please contact the Admissions and Record Department here: <https://www.chaffey.edu/toolkit/index.php>

Note: All 7-digit Chaffey College student ID numbers begin with the number "0" and contain no letters or spaces.

Chaffey College application URL:

**https://www.opencccapply.net/gateway/apply?cccMisCode=921**

Need to update information on the application? Submit an [APPLICATION CORRECTION FORM](https://chaffeycollegehspartnerships.formstack.com/workflows/correction_of_application_information)